ФИО: Макаренко Ел**ема Инисерте РСТВО НАУКИ И ВЫСЩЕГО ОБРАЗОВАНИЯ РОССИЙСКОЙ ФЕДЕРАЦИИ** Уникальный програмиФГБОУ ВО «РОСТОВСКИЙ ГОСУДАРСТВЕННЫЙ ЭКОНОМИЧЕСКИЙ c098bc0c1041cb2a4cf926cf171d6715d99a6ae00adc8e27b5**\$ch11aB@@P&ATET (РИНХ)»** Документ подписан простой электронной подписью Информация о владельце: Должность: Ректор Дата подписания: 22.04.2021 16:13:44

# **ЮРИДИЧЕСКИЙ ФАКУЛЬТЕТ**

## **МЕТОДИЧЕСКИЕ УКАЗАНИЯ**

**по выполнению контрольных работ по направлению 40.03.01 «Юриспруденция» 40.03.01.06 «Финансово-правовой профиль»**

> **РОСТОВ-НА-ДОНУ 2020**

#### **Общие положения**

Настоящие методические указания разработаны на основе Федерального закона от 29.12.2012 г. № 273-ФЗ «Об образовании».

Подготовка контрольной работы предусмотрена учебным планом по определенным дисциплинам для студентов заочной формы обучения. Это один из видов самостоятельной творческой работы студента. При выполнении контрольной работы студент приобретает навыки работы с научной литературой, нормативными актами и материалами юридической практики, развивает научное мышление и способность к анализу явлений правовой действительности. Студент должен самостоятельно обобщить и сделать выводы по рассматриваемым вопросам, определить круг проблем, существующих в исследуемой сфере, и пути их решения. Решение задач требует наличия прочной теоретической базы, умения ориентироваться в современном законодательстве Российской Федерации, способности находить и верно использовать правовые акты, необходимые для оценки и анализа рассматриваемой ситуации.

### **Порядок выбора варианта контрольной работы**

Предлагаемые комплексы контрольных работ имеют не менее десяти вариантов. Номер варианта, как правило, соответствует последней цифре номера зачетной книжки студента.

*Например, если номер зачетной книжки - 99125, то вариантом домашнего задания является вариант №5.*

Если номер зачетной книжки оканчивается на цифру 0, то студент готовит контрольную работу по варианту №10.

Контрольная работа, выполненная по неверно выбранному варианту, с измененной формулировкой вопроса, не полностью, а также несамостоятельно, оценивается преподавателем на «неудовлетворительно».

### **Порядок выполнения контрольной работы**

После выбора варианта контрольной работы и ознакомления с теоретическими вопросами и практическими заданиями (если они предусмотрены) студенту, прежде всего, рекомендуется остановиться на разработке теоретических вопросов работы.

Многие понятия и институты, исследуемые студентом в ходе подготовки работы, раскрывают свою сущность только на основе связей с иными категориями и явлениями правовой действительности, поэтому при поиске ответов на теоретические вопросы не следует ограничиваться изучением литературы строго в рамках поставленного вопроса.

При подготовке к решению задач особое внимание должно быть уделено изучению нормативно-правовых актов. Для правильного и глубокого их понимания рекомендуется воспользоваться комментариями к ним. Дальнейшая работа должна быть связана с анализом изученных нормативных актов и поиском решения данной проблемы.

После изучения и анализа всех необходимых источников, когда сформирована основа ответа на поставленный вопрос, найден верный вариант решения задачи, рекомендуется составить план ответа по каждому пункту контрольной работы.

Ответ на каждый вопрос контрольной работы состоит из введения, основной части и заключения. Все части ответа на вопрос должны быть логично связными, без резких переходов из одной в другую.

Ориентировочный объем контрольной работы должен составлять не менее 12-15 листов текста, набранного на компьютере.

Введение к каждому вопросу домашнего задания имеет ориентировочный объем 1 лист и должно содержать цели и задачи исследования, а также обоснование актуальности темы. Введение отдельным пунктом не выделяется.

Объем основной части ответа зависит от существа вопроса и ориентировочно составляет пять листов. Основная часть ответа включает основные теоретические аспекты исследуемой темы.

Завершается ответ на вопрос контрольной работы кратким (не более одной страницы) заключением. Заключение содержит четко сформулированные выводы, а также

существующие проблемы исследуемой сферы и возможные пути их решения. Заключение отдельным пунктом не выделяется.

Ответ на практическое задание (задачу) имеет ориентировочный объем 1-2 листа. Он представляет собой полный, теоретически обоснованный ответ с указанием на соответствующие часть, пункт, раздел нормативно-правового акта, на основании которого формируются четко сформулированные выводы, не влекущие разночтений.

## **Требования к оформлению контрольной работы**

Содержание работы состоит из титульного листа, плана, непосредственно ответов на вопросы, библиографии после ответа на каждый вопрос, а также практического задания (задач), и непосредственно самого решения практического задания (задач).

Контрольная работа содержит титульный лист. Правила оформления титульного листа указаны в Приложении.

На втором листе контрольной работы помещается ее план. Порядок оформления Плана ответов на вопросы указан в Приложении.

Ответ на каждый вопрос и решение задачи начинаются с отдельной страницы с указания на их номер, а также формулировки. Перед решением практического задания (задачи) переписывается их условие.

По окончании ответа на каждый вопрос, а также решения практического задания, обязательно помещается раздел «Библиографический список». Не разрешается помещать библиографический список в конце контрольной работы.

На последней странице контрольной работы, непосредственно под текстом работы, указывается дата окончания работы и ставится личная подпись студента.

Контрольная работа оформляется в папке-скоросшивателе с прозрачной верхней обложкой. Текст работы набирается на компьютере в текстовом редакторе «Microsoft Word»: стиль шрифта «Times New Roman», размер: «14», через 1,5 интервала, отступ абзаца – 1см (по линейке табуляции), с выравниванием «по ширине», в том числе и при оформлении списков и наименований вопросов и параграфов. Распечатывается с одной стороны листа формата А4. Каждая страница должна быть оформлена с четким соблюдением размера полей: слева - 30 мм, сверху - 20 мм, справа - 10 мм, снизу - 20 мм.

Заголовки параграфов, пунктов печатаются шрифтом с выделением «жирный», с выравниванием «по ширине» и с отступом абзаца указанного размера по первой строке. Точка в конце заголовка не ставится. Заголовки «введение», «заключение», «список использованных источников» печатаются с выравниванием «по центру».

В тексте работы запрещается использовать выделение «жирный» (кроме указанных заголовков), а также шрифт другого стиля.

В работе используется сквозная нумерация страниц. Титульный лист считается первым, но не нумеруется. Нумерация страниц начинается с третьего листа работы – введения. Номера страниц проставляются в правом верхнем углу.

Контрольная работа должна быть выполнена грамотно и аккуратно, с обязательным соблюдением рекомендуемых правил и требований. Не допускаются произвольные сокращения слов, исправления и зачеркивания. Грамматические и стилистические ошибки снижают уровень оценки работы. Нарушение правил оформления работы является основанием для направления работы на доработку.

## **Критериями оценки контрольной работы:**

- соответствие содержания заявленным вопросам;
- полнота, глубина и обоснованность решения поставленных вопросов;
- полнота охвата научной литературы, нормативных актов, юридической практики;
- самостоятельный и творческий подход к написанию контрольной работы;

- умение обобщать использованные источники, правильность и научная обоснованность выводов;

- стиль изложения, грамотность изложения материала;

- аккуратность оформления контрольной работы.

В случае отрицательного отзыва научного руководителя контрольная работа отправляется на доработку и студент должен устранить указанные замечания.

После доработки и устранения замечаний, указанных научным руководителем, студент готовит новый вариант работы и повторно представляет ее на кафедру. Контрольная работа сдается на кафедру вместе со старым вариантом работы и отзывом научного руководителя. Первый и последующий варианты работы подшиваются в одну папку в последовательности: сверху – новый вариант, затем – первоначальный.

Контрольная работа допускается к защите научным руководителем после устранения замечаний, указанных в отзыве.

#### **Оценка работы – до 100 баллов за контрольную работу.**

**Зачет (50-100)** баллов выставляется студенту, если он свободно оперирует умением связывать теоретический материал с практикой решения предложенных проблемных вопросов, предлагает стратегии разрешения правового конфликта на основе сложившейся судебной практики. Выводы аргументированы, отличаются самостоятельным стилем изложения. Представленная работа соответствует выбранной тематике и заданию преподавателя;

**Незачет (1-49 баллов)** выставляется студенту при изложения ответов с ошибками, с погрешностями в юридической квалификации отношений, хаотичным, непоследовательным изложением материала, отсутствием самостоятельных выводов, несоответствием представленного материала предмету исследования.

При оценке контрольной работы учитываются не только ее содержание, но и результаты защиты.

Приложение 1

## МИНИСТЕРСТВО НАУКИ И ВЫСШЕГО ОБРАЗОВАНИЯ РОССИЙСКОЙ ФЕДЕРАЦИИ

# **РОСТОВСКИЙ ГОСУДАРСТВЕННЫЙ ЭКОНОМИЧЕСКИЙ УНИВЕРСИТЕТ (РИНХ)**

**Юридический факультет**

**Кафедра финансового и административного права**

## **КОНТРОЛЬНАЯ РАБОТА**

## **по дисциплине «Налоговое право»**

Вариант №

Выполнил(а)

Студент (ка) группы \_\_\_\_\_ *подпись И.О. Фамилия* Направление 40.03.01 «Юриспруденция»

Научный руководитель

*ученая степень, звание, должность подпись И.О. Фамилия*

Дата сдачи контрольной работы: Дата защиты:

Оценка

Ростов-на-Дону 2020

Приложение 2

# **СОДЕРЖАНИЕ**

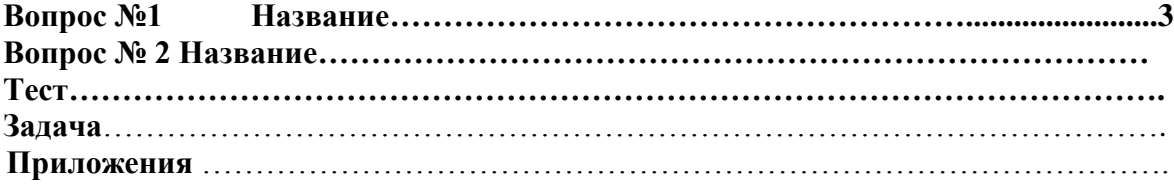

## **ОФОРМЛЕНИЕ СНОСОК, ССЫЛОК НА ЛИТЕРАТУРНЫЕ ИСТОЧНИКИ И НОРМАТИВНЫЕ АКТЫ**

*Ссылки, сноски на литературу*

1. В тексте письменных работ при упоминании какого-либо автора надо указать его инициалы и фамилию, а затем в обязательном порядке оформить сноску на данный источник по общим правилам.

Пример:

\_\_\_\_\_\_\_\_\_\_\_\_\_\_\_\_\_

… по мнению Н.И. Химичевой, предметом финансового права являются отношения, возникающие в процессе финансовой деятельности государства и муниципальных образований<sup>1</sup>.

<sup>1</sup> Химичева Н.И. Финансовое право: Учебник. – М.: Юристъ, 2005. – С. 14.

2. При оформлении сноски, наоборот, сначала указывается фамилия, затем инициалы автора (т. е. *Петров В. И., Иванов В. Н., Сергеев В. В.* и т.д.).

3. Сноски печатаются на тех страницах, к которым относятся, и отделяются от основного текста чертой. Сноски имеют постраничную нумерацию, то есть первая сноска на каждой странице нумеруется цифрой 1. Печатание сносок с использованием сквозной нумерации в конце работы не допускается. В текстовом редакторе «Microsoft Word» сноска оформляется следующим образом: стиль шрифта «Times New Roman», размер: «10», междустрочный интервал: 1. Отступ абзаца по первой строке – 1 см, выравнивание – «по ширине».

4. Цитаты должны приводиться в точном соответствии с источником цитирования. Каждая цитата должна быть заключена в кавычки. Если изменена форма (но не содержание) цитируемого фрагмента, кавычки не ставятся, а сноска оформляется по общим правилам.

5. При использовании научной работы (книги, статьи) в первый раз в сноске даются все выходные данные о ней (фамилия и инициалы автора, название, место издания, издательство, год, страница).

Пример:

\_\_\_\_\_\_\_\_\_\_\_\_\_\_\_\_\_\_\_\_\_\_

По мнению Л. Н. Павловой, «обращение ценных бумаг – это процесс заключения гражданско-правовых сделок, которые означают переход прав собственности от одного владельца ценной бумаги к другому с соответствующей фиксацией прав»<sup>1</sup> .

<sup>1</sup> Павлова Л.Н. Корпоративные ценные бумаги. - М.: Юристь, 1998. – С. 60.

1 Баглай М.В. Конституционное право Российской Федерации: Учебник для вузов. - М.: Изд-во НОРМА, 2004. - С.150.

<sup>1</sup>Флетчер Дж., Наумов А.В. Основные концепции современного уголовного права. – М.: Юристъ, 1998.

При последующем упоминании того же произведения в сноске достаточно написать: <sup>1</sup> Павлова Л.Н. Указ. соч. - С.

При этом следует иметь в виду, что если в тексте используются несколько произведений одного и того же автора, или если цитата из книги четырех и более авторов (где авторы в начале библиографического описания не указаны, а имеется, как правило, редактор), сноски в каждом случае цитирования оформляются полностью.

6. При цитировании фрагмента текста из статьи в сноске указываются фамилия и инициалы автора, название статьи, журнал (газета) в котором опубликована статья, год издания журнала, его номер, страница (на которой находится соответствующий текст).

Пример:

<sup>1</sup> Крылов В.К. О денежном дефиците в Российской экономике //Российский экономический журнал. 1998. №2. – С. 15.

7. При использовании коллективных работ приводятся название работы, фамилия и инициалы ее ответственного редактора.

Пример:

<sup>1</sup> У истоков финансового права /Под ред. А.Н. Козырина. - М.: Статут, 1998. - С.

<sup>1</sup>Практический комментарий к Уголовному кодексу Российской Федерации /Под общей ред. Х.Д. Аликперова, Э.Ф. Побегайло. – М.: Изд-во Норма, 2001. –С.\_\_\_.

8. При оформлении ссылок и сносок на литературу следует обратить внимание на некоторые из общепринятых сокращений:

*С.* - страница (не «стр».).

*Юрид. лит. -* издательство «Юридическая литература»

*Вестн. МГУ -* журнал «Вестник Московского университета»

*Юрид. вестни*к – журнал «Юридический вестник»

*Гос. и право -* журнал «Государство и право.

*Хоз. и право -* журнал «Хозяйство и право.

*М., СПб -* сокращения от «Москва», «Санкт-Петербург».

*Ссылки, сноски на правовые акты*

1. При первом упоминании в тексте правового акта (кроме Конституции РФ) в тексте следует указать его полное наименование, дату принятия и номер документа, затем в обязательном порядке сделать сноску по общим правилам, указанным в п.2. Сноска на указанный правовой акт делается один раз (при его первом упоминании).

2. При оформлении сноски на нормативный акт также в обязательном порядке указывается его полное наименование, дата принятия, номер документа и официальный источник опубликования.

Пример 1:

Федеральный закон «О введении в действие Кодекса Российской Федерации об административных правонарушениях» ввел в действие Кодекс Российской Федерации об административных правонарушениях с 1 июля 2002 года.<sup>1</sup>

<sup>1</sup>См. ст. 1 Федерального закона «О введении в действие Кодекса Российской Федерации об административных правонарушениях» от 30 декабря 2001г. №196-ФЗ (в актуальной редакции) //Собрание законодательства РФ. 2002. №1, ч. 1. Ст. 2.

Пример 2:

*\_\_\_\_\_\_\_\_\_\_\_\_\_\_\_*

В соответствии со ст. 2 Федерального закона «О введении в действие Кодекса Российской Федерации об административных правонарушениях»<sup>1</sup> признаны утратившими силу некоторые нормативные акты.

<sup>1</sup> Федеральный закон «О введении в действие Кодекса Российской Федерации об административных правонарушениях» от 30 декабря 2001г. №196-ФЗ (в актуальной редакции) //Собрание законодательства РФ. 2002. №1, ч. 1. Ст. 2.

При дальнейшем упоминании того же акта можно использовать его краткое название, например: *в соответствии со ст. 2 Федерального закона «О введении в действие Кодекса Российской Федерации об административных правонарушениях».*  Однако обязательно следует назвать статьи или пункты акта, имеющие отношение к вопросу.

## **ТРЕБОВАНИЯ, ПРЕДЪЯВЛЯЕМЫЕ К ОФОРМЛЕНИЮ СПИСКА ИСПОЛЬЗОВАННЫХ ИСТОЧНИКОВ**

Список использованных источников должен состоять из следующих разделов:

- правовые акты;

- научная литература – книги, монографии, статьи и др., расположенные в алфавитном порядке;

- материалы юридической практики.

Каждый раздел списка имеет соответствующее наименование и самостоятельную нумерацию.

## *Оформление списка использованных правовых актов*

1. В разделе правовых актов должно быть указано полное название правового акта, дата его принятия и номер (кроме Конституции РФ), официальный источник опубликования. Если документ утратил силу, то он оформляется по всем правилам, в скобках указывается: утратил силу.

2. Правовые акты Российской Федерации располагаются в следующей последовательности:

- Конституция Российской Федерации;

- законы Российской Федерации (федеральные конституционные законы, а затем – федеральные законы или законы Российской Федерации). Их официальными источниками опубликования являются Собрание законодательства РФ и Российская газета;

- указы Президента Российской Федерации. Их официальными источниками опубликования являются Собрание законодательства РФ и Российская газета;

- постановления Правительства Российской Федерации. Их официальными источниками опубликования являются Собрание законодательства РФ и Российская газета;

- нормативные акты федеральных органов исполнительной власти (их официальными источниками опубликования являются Бюллетень нормативных актов федеральных органов исполнительной власти и Российская газета) и иных государственных органов (Центрального банка РФ (официальный источник опубликования - Вестник Банка России) и др.);

- ненормативные акты федерального уровня (распоряжения Президента РФ, распоряжения Правительства РФ, ненормативные акты федеральных органов исполнительной власти и иных государственных органов).

3. При оформлении списка правовых актов используются следующие общепринятые сокращения наименований официальных источников опубликования:

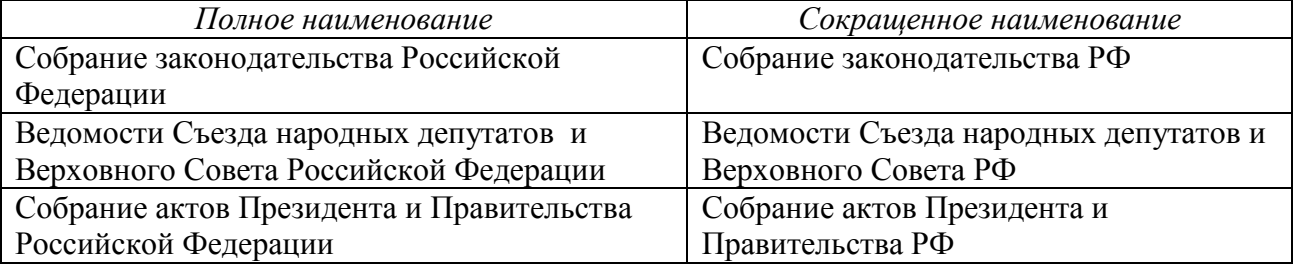

Пример:

## **Правовые акты**

1. Конституция Российской Федерации 1993г. (в последней ред. Закона РФ о поправке к Конституции РФ от 14.03.2020г. № 1-ФКЗ) // Официальный интернет-портал правовой информации http://www.pravo.gov.ru

2. Федеральный конституционный закон «О Правительстве Российской Федерации» от 06 ноября 2020г. № 4-ФКЗ//(в актуальной редакции) **//** Официальный интернет-портал правовой информации http://www.pravo.gov.ru

3. Налоговый кодекс Российской Федерации (часть 1) от 31 июля 1998г. №146-ФЗ (в актуальной редакции) //Собрание законодательства РФ. 1998. №31. Ст. 3824.

4. Федеральный закон «О Счетной палате Российской Федерации» от 05 апреля 2013г. №41-ФЗ (в актуальной редакции) //Собрание законодательства РФ. 2013. № 14. Ст. 1649.

5. Постановление Правительства РФ «О Министерстве финансов Российской Федерации» от 30 июня 2004г. № 329 (в актуальной редакции) //Собрание законодательства РФ. 2004. №31. Ст. 3258.

4. При необходимости рассматриваемый раздел Списка использованных источников может дополняться следующими подразделами:

- Правовые акты субъектов Российской Федерации;

- Правовые акты зарубежных государств;

- Международные правовые акты.

При их составлении следует соблюдать все общие правила, указанные ранее (иерархичность, источники официального опубликования и т.д.)

5. Если правовой акт не был опубликован в официальном источнике опубликования, то он оформляется следующим образом: Название, дата, номер //Неофиц. ист.: Справочноправовая система «Косультант Плюс». Указание на неофициальный источник опубликования возможно только в исключительном случае (если документ не был опубликован в официальном источнике). В данном случае возможны ссылки на правовые базы Гарант и КонсультантПлюс.

*Оформление списка использованной научной литературы*

1. В разделе «Научная литература» в алфавитном порядке указываются все источники, изученные и проанализированные студентом при подготовке письменной работы.

2. При оформлении списка научной литературы следует обратить внимание на точное указание выходных данных использованных источников.

3. Для учебников и учебных пособий - фамилия, инициалы автора (авторов), полное название книги, место издания, издательство, год издания, общее количество страниц.

Пример:

Атаманчук Г.В. Теория государственного управления. - М.: Статут, 1997. - 290с.

В том случае, если учебник или учебное пособие подготовлены коллективом авторов под общей редакцией, то в списке литературы его следует указать следующим образом: полное наименование, под чьей редакцией подготовлено учебное пособие, место издания, издательство, год издания и общее количество страниц.

Пример:

Финансовое право: Учебник /Под ред. Н.И. Химичевой. – М.: Норма, 2008.

4. Для статей - фамилия и инициалы автора (авторов); полное наименование статьи; название сборника, книги, газеты, журнала, где опубликована статья; место и год издания (для сборника), год и номер издания (для журнала), дата и год издания (для газеты).

Пример:

Некрасов С.И. Федеральные округа – новое звено в вертикали российской власти //Журнал российского права. 2001. №11. - С. 18 - 24.

Парфентьев А.Л. О понятии правового предписания //Проблемы совершенствования советского законодательства. Вып. 9. – М., 1977. - С. 20 – 25.

5. При необходимости рассматриваемый раздел Списка использованных источников может дополняться следующими подразделами:

- Научная литература на иностранном языке;

- Материалы сети «Интернет».

Пример:

Официальный сайт Министерства финансов Российской Федерации http://www.minfin.ru/

## *Оформление списка материалов юридической практики*

1. Если в письменной работе студентом были использованы материалы практики (судебной, нотариальной и др.), то в составляемом списке в первую очередь указываются опубликованные дела, а за ними - неопубликованные.

Например:

1. Определение Конституционного Суда РФ «О проверке конституционности постановления Правительства РФ от 28.10.1992 №632 «Об утверждении порядка определения платы и ее предельных размеров за загрязнение окружающей природной среды, размещение отходов, другие виды вредного воздействия» и статьи 7 Федерального закона «О введении в действие части первой Налогового кодекса РФ» от 10 декабря 2002г. №284-О //Вестник Конституционного Суда РФ. 2003. №2.

2. Дело по иску Иванова И.В. - учредителя общества с ограниченной ответственностью «МКМ» о проверке конституционности пунктов 2 и 3 части первой статьи 11 Закона РФ от 24.06.1993 «О федеральных органах налоговой полиции» // Бюллетень Верховного Суда РФ. 2000. №5.

3. Дело № 2/194 ... из архива Ворошиловского районного суда г. Ростова-на-Дону.

4. Дело № 3/056 ... из архива Арбитражного суда Ростовской области.

2. Если при написании работы использовались также и материалы периодической печати, в которых комментировались вопросы судебной практики (газетная информация), то их следует указать после списка использованной юридической практики (название статьи, газета, дата). Например:

Иванов И.И. О судебной практике...// Известия. 2001. 3 января.

Приложение 5

#### **ОФОРМЛЕНИЕ ТАБЛИЦ И СХЕМ**

Таблица - это своеобразная форма оформления материала. Благодаря лаконичности и выразительности табличной формы читателю облегчается восприятие и сопоставление данных. Таблица размещается после первого упоминания о ней в тексте таким образом, чтобы ее можно было читать без поворота документа или с поворотом по часовой стрелке.

Таблицы в зависимости от характера материала делятся на:

*1) цифровые и текстовые;*

*2) таблицы-проформы*, у которых полностью дана только заголовочная часть, а графы обозначены короткими вертикальными ячейками, служат в качестве образца формы учета или отчетности.

По содержанию таблицы делятся следующим образом:

*1) таблицы статики явлений*. В таких таблицах фиксируется какой-либо момент (например, структура государственных доходов на текущий год);

*2) таблицы динамики явлений* учитывают явление в движении (например, динамика роста государственных доходов за ряд лет);

*3) вспомогательные таблицы*. В таких таблицах расшифровываются какие-либо сведения;

*4) результирующие, итоговые таблицы*.

Принятые определенные наименования основных элементов таблицы приведены ниже.

Таблица 7.1. **(а)**

## **Динамика роста государственных доходов за определенный период времени** (б)

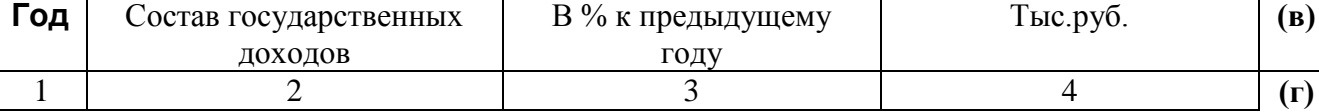

**(а)** – нумерационный заголовок;

**(б)** – тематический заголовок;

**(в)** – заголовочная часть;

**(г)** – нумерация подзаголовка.

*Нумерационный заголовок (а)* проставляется в правом верхнем углу и является сквозным для данного раздела. Номер таблицы состоит из номера раздела и порядкового номера таблицы в пределах данного раздела, разделенных точкой. Например, первая таблица первого раздела имеет номер 1.1. Аналогичную нумерацию имеют формулы, иллюстрации. Таблицы, вынесенные в приложение, имеют самостоятельную нумерацию в той последовательности, в какой на них делается ссылка в дипломной работе (проекте). Графу «№ п/п» в таблицу не включают, а если необходимо нумеровать строки, показатели и другие данные, порядковые номера ставят в первой графе перед наименованием. Диагональное деление головки таблицы не допускается.

В случае если на какие-либо элементы таблицы будут даны ссылки в тексте, то вертикальные графы нумеруются. Это особенно удобно, когда таблица не умещается на одной странице, заголовки граф в этом случае остаются только над первой частью, а в последующих частях таблицы помещаются только номера граф. При этом в правом верхнем углу пишут слово «Продолжение», например «Продолжение табл.2.4.»

На все таблицы в тексте должны быть ссылки, при этом слово «таблица» пишут сокращенно, например: «…в табл. 2.4…», кроме тех случаев, когда таблица в документе одна и не имеет номера. В этом случае пишется слово «Таблица» полностью.

*Тематический заголовок (б)* пишется с прописной буквы и размещается ниже нумерационного заголовка над таблицей. Каждый тематический заголовок должен отвечать на три вопроса: «что?», «где?», «когда?». Слова «Итого», «Всего», «Сумма» в

конце таблицы пишутся с большой буквы. Графа «Примечание» допустима в тех случаях, когда она включает примечание к большинству горизонтальных строк. Примечание к небольшому числу отдельных строк следует помещать в виде сносок непосредственно под таблицей. Знаки сносок в таблице должны быть отличными от знаков сносок текста. Рекомендуется применять в качестве знака сноски звездочку. Примечание, относящееся ко всей таблице, рекомендуется помещать не в виде самостоятельной графы, а под таблицей вместе со словами «Примечание».

*Заголовочная часть (в)* таблицы содержит конкретные наименования данных, заносимых в таблицу. Под каждой графой заголовочной части проставляется порядковый номер *(нумерация подзаголовка (г).*

В случае переноса таблицы нумерация подзаголовка переносится на следующую страницу, а сам заголовок не переносится.